# Analysis I

"Aerosol emission is increased in professional singing'

Dirk Mürbe<sup>1</sup>, Martin Kriegel<sup>2</sup>, Julia Lange<sup>2</sup>, Hansjörg Rotheudt<sup>2</sup>, Mario Fleischer<sup>1</sup>

<sup>1</sup>Charité – Universitätsmedizin Berlin, Department of Audiology and Phoniatrics, Berlin, Germany, <sup>2</sup>Technische Universität Berlin, Hermann-Rietschel-Institut, Berlin, Germany

### **Purpose**

Linear mixed modeling of experiment I (breathing, speaking, singing). Analysis is inspired by Winter, B. (2013). Linear models and linear mixed effects models in R with linguistic applications. arXiv:1308.5499

The advantages are

1) Using mixed modeling no (pre-)averaging is necessary

2) Condition & Gender (& Interfactorial effects) were modeled as fixed effects

3) ID was modeled as random effects (intercept and slope for Gender and Condition) author: [mario.fleischer@charite.de](mailto:mario.fleischer@charite.de)

```
rm(list = ls())
library(ggpubr)
```
## Loading required package: ggplot2

```
library(gridExtra)
library(lme4)
```
## Loading required package: Matrix

```
## Registered S3 methods overwritten by 'lme4':
## method from
## cooks.distance.influence.merMod car
## influence.merMod car
## dfbeta.influence.merMod car
## dfbetas.influence.merMod car
library(redres) # https://github.com/goodekat/redres
library(GGally)
```

```
## Registered S3 method overwritten by 'GGally':
## method from
## +.gg ggplot2
library(ggResidpanel)
```
### **Loading data**

```
# Set working directory according to your file hierarchy.
orig.data <- read.csv('Data.csv')
```
**log-transform of emission rate and replacing zeros by NaN**

```
PM.log <- orig.data$PM
PM.log[PM.log == 0] <- NA
orig.data$PM.log = log10(PM.log)
length(which(is.na(PM.log)==T)) # Number of NaN detected
```
## [1] 12

**Selection of relevant data**

```
exp.data.I <- dplyr::filter(orig.data,
                               Condition == 'breathing'
                               | Condition == 'speaking'
                               | Condition == 'singing'
                              \lambda
```
**Test 0: Deviation from normality and homoscedasticity?**

```
I00.model <- lmer(PM~Condition*Gender
                  +(1+Condition|ID)
                  +(1+Gender|ID),
                 exp.data.I,
                 REML=FALSE,
                 control = lmerControl(optimizer ='optimx',
                                       optCtrl=list(method='nlminb'))
                 )
## Loading required namespace: optimx
## boundary (singular) fit: see ?isSingular
# (intermediate) results:
# 1) Deviation from normality and homoscedasticity was observed
I0.model <- lmer(PM.log~Condition*Gender
                  +(1+Condition|ID)
                   +(1+Gender|ID),
                  exp.data.I,
                  REML=FALSE,
                  control = lmerControl(optimizer ='optimx',
                                        optCtrl=list(method='nlminb'))
                  )
```
## boundary (singular) fit: see ?isSingular

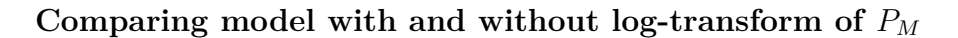

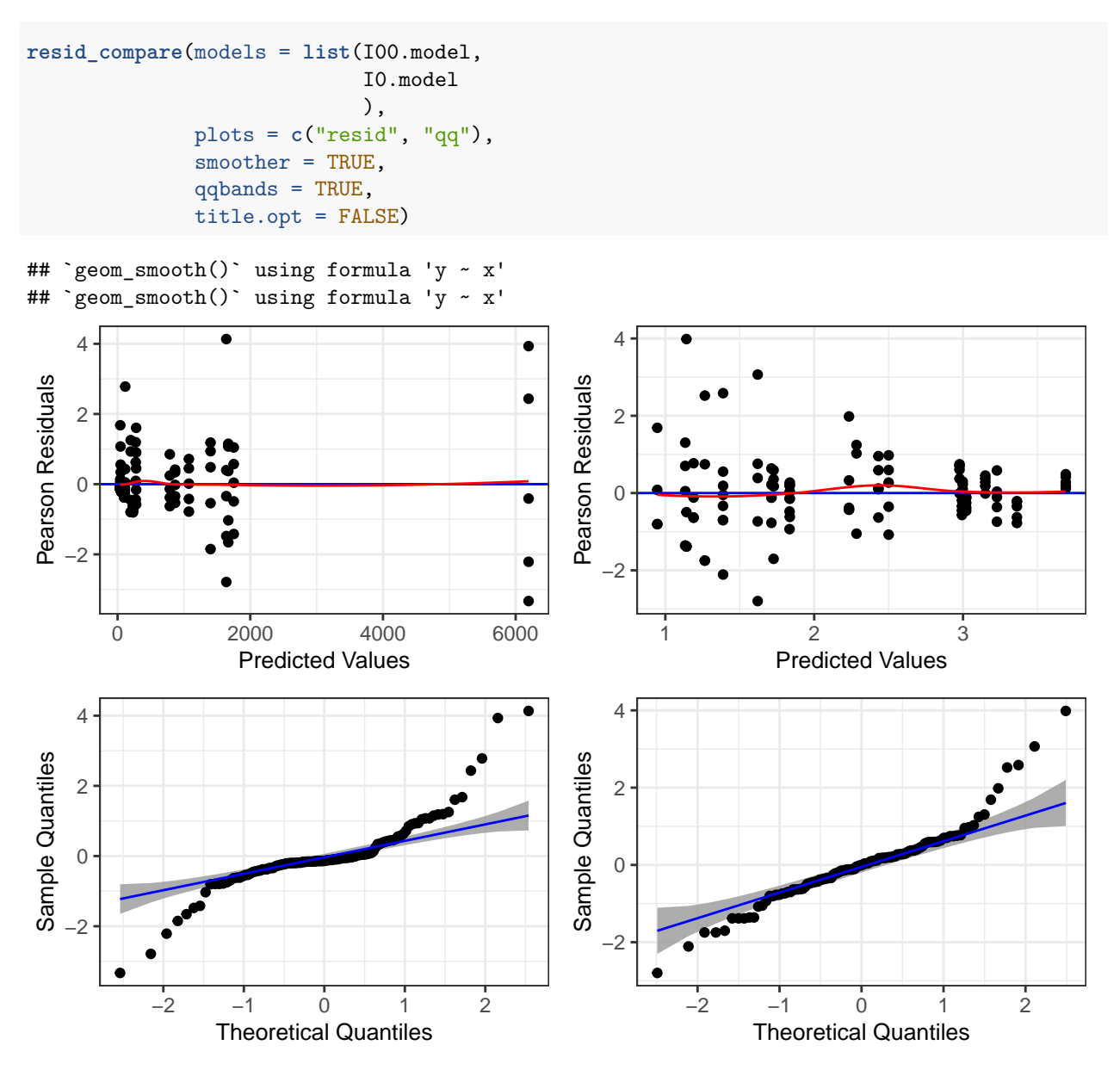

#### **Pair plot of the data**

```
exp.data.I %>% ggpairs(.,
                    mapping = ggplot2::aes(colour=Gender),
                    legend = 1,
                    column = c('ID','Condition','Gender','PM.log'),
                    lower = list(continuous = wrap("smooth", alpha = 0.3, size=0.1)),
                    diag = list(discrete="barDiag",
                                continuous = wrap("densityDiag", alpha=0.3))
                    )+ theme(legend.position = "bottom")
```
## Warning: Removed 7 rows containing non-finite values (stat\_boxplot).

## Warning: Removed 7 rows containing non-finite values (stat\_boxplot). ## Warning: Removed 7 rows containing non-finite values (stat\_boxplot). ## `stat\_bin()` using `bins = 30`. Pick better value with `binwidth`. ## Warning: Removed 7 rows containing non-finite values (stat\_bin). ## `stat\_bin()` using `bins = 30`. Pick better value with `binwidth`. ## Warning: Removed 7 rows containing non-finite values (stat\_bin). ## `stat\_bin()` using `bins = 30`. Pick better value with `binwidth`. ## Warning: Removed 7 rows containing non-finite values (stat\_bin). ## Warning: Removed 7 rows containing non-finite values (stat\_density).

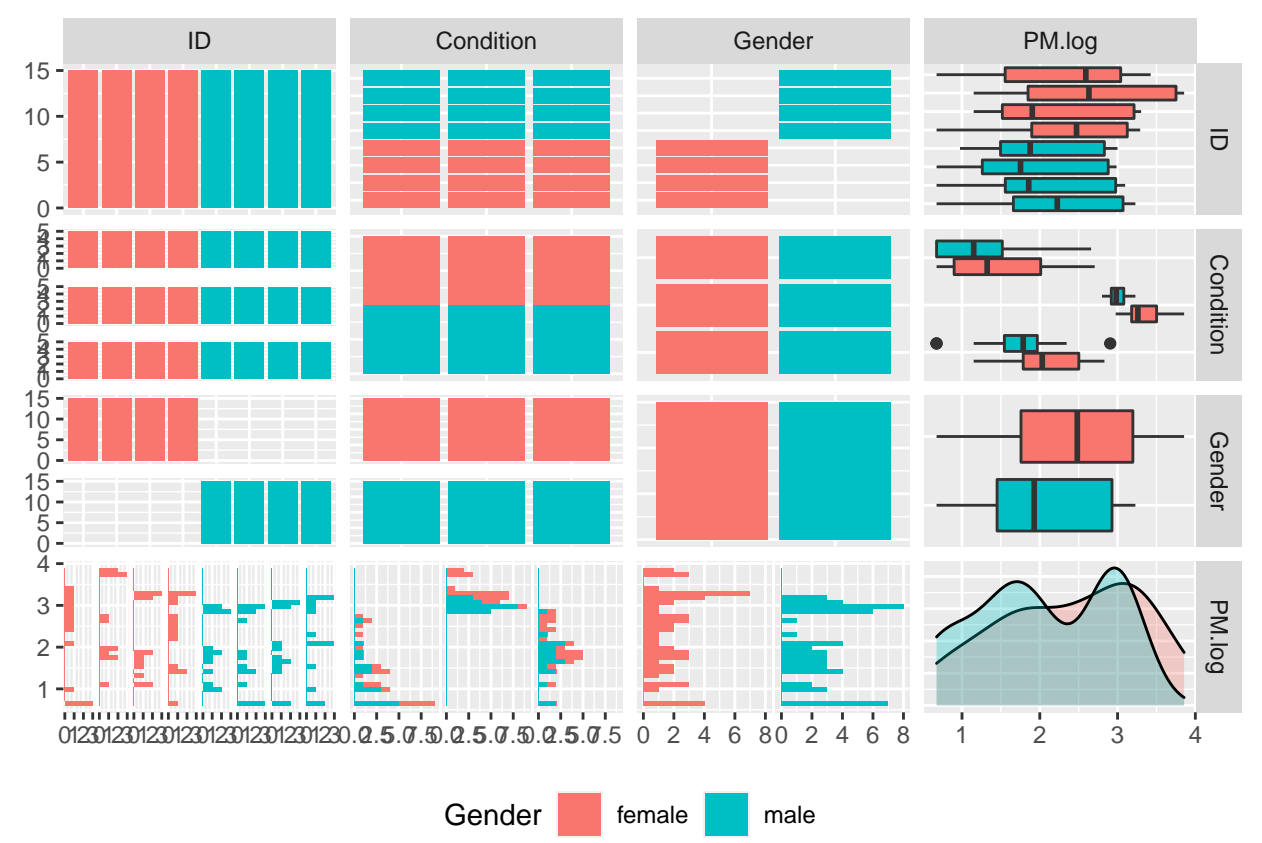

**Test 1: Is the interaction between Condition and Gender significant?**

I1.model <- I0.model I1.null <- **lmer**(PM.log**~**Condition**+**Gender **+**(1**+**Condition**|**ID) **+**(1**+**Gender**|**ID), exp.data.I,

```
REML=FALSE,
                 control = lmerControl(optimizer ='optimx',
                                      optCtrl=list(method='nlminb'))
               )
## boundary (singular) fit: see ?isSingular
anova(I1.null, I1.model)
## Data: exp.data.I
## Models:
## I1.null: PM.log ~ Condition + Gender + (1 + Condition | ID) + (1 + Gender |
## I1.null: ID)
## I1.model: PM.log ~ Condition * Gender + (1 + Condition | ID) + (1 + Gender |
## I1.model: ID)
## npar AIC BIC logLik deviance Chisq Df Pr(>Chisq)
## I1.null 14 131.49 169.67 -51.742 103.48
## I1.model 16 135.41 179.05 -51.704 103.41 0.0768 2 0.9624
# (intermediate) results:
# 1) interaction between Condition and Gender is NOT significant
# 2) Condition:Gender is omitted for now
##########################################################################################
```
### **Test 2: Is Condition significant?**

```
I2.model <- I1.null
I2.null <- lmer(PM.log~Gender
                +(1+Condition|ID)
                +(1+Gender|ID),
                exp.data.I,
                REML=FALSE,
                control = lmerControl(optimizer ='optimx',
                                     optCtrl=list(method='nlminb'))
               )
## boundary (singular) fit: see ?isSingular
anova(I2.null, I2.model)
## Data: exp.data.I
## Models:
## I2.null: PM.log ~ Gender + (1 + Condition | ID) + (1 + Gender | ID)
## I2.model: PM.log ~ Condition + Gender + (1 + Condition | ID) + (1 + Gender |
## I2.model: ID)
## npar AIC BIC logLik deviance Chisq Df Pr(>Chisq)
## I2.null 12 165.28 198.01 -70.641 141.28
## I2.model 14 131.49 169.67 -51.742 103.48 37.797 2 6.2e-09 ***
## ---
## Signif. codes: 0 '***' 0.001 '**' 0.01 '*' 0.05 '.' 0.1 ' ' 1
summary(I2.model)
```
## Linear mixed model fit by maximum likelihood ['lmerMod']

```
## Formula: PM.log ~ Condition + Gender + (1 + Condition | ID) + (1 + Gender |
## ID)
## Data: exp.data.I
## Control: lmerControl(optimizer = "optimx", optCtrl = list(method = "nlminb"))
##
## AIC BIC logLik deviance df.resid
## 131.5 169.7 -51.7 103.5 99
##
## Scaled residuals:
## Min 1Q Median 3Q Max
## -2.7757 -0.4807 -0.0064 0.3992 3.9641
##
## Random effects:
## Groups Name Variance Std.Dev. Corr
## ID (Intercept) 0.07513 0.2741
## Conditionsinging 0.06588 0.2567 -1.00
## Conditionspeaking 0.51619 0.7185 -1.00 1.00
## ID.1 (Intercept) 0.04476 0.2116
## Gendermale 0.04476 0.2116 -1.00
## Residual 0.11490 0.3390
## Number of obs: 113, groups: ID, 8
##
## Fixed effects:
## Estimate Std. Error t value
## (Intercept) 1.5760 0.1592 9.900
## Conditionsinging 1.7740 0.1211 14.651
## Conditionspeaking 0.5230 0.2664 1.963
## Gendermale -0.3453 0.1246 -2.772
##
## Correlation of Fixed Effects:
## (Intr) Cndtnsn Cndtnsp
## Condtnsngng -0.644
## Condtnspkng -0.666 0.825
## Gendermale -0.680 0.008 0.004
## convergence code: 0
## boundary (singular) fit: see ?isSingular
# (intermediate) results:
# 1) Condition IS significant. Condition affected log10(PM) (Xi^2(2)=37.797,p=6.2e-9),
# increasing it by a factor of 0.5230 P/s+-0.2664 (standard errors)
# from breathing to speaking and by a factor of 1.7740+-0.1211 from breathing to
# singing
##########################################################################################
```
## **Test 3: Is Gender significant?**

```
I3.model <- I1.null
I3.null <- lmer(PM.log~Condition
                 +(1+Condition|ID)
                 +(1+Gender|ID),
                 exp.data.I,
```

```
REML=FALSE,
                control = lmerControl(optimizer ='optimx',
                                     optCtrl=list(method='nlminb'))
               )
## boundary (singular) fit: see ?isSingular
anova(I3.null, I3.model)
## Data: exp.data.I
## Models:
## I3.null: PM.log ~ Condition + (1 + Condition | ID) + (1 + Gender | ID)
## I3.model: PM.log ~ Condition + Gender + (1 + Condition | ID) + (1 + Gender |
## I3.model: ID)
## npar AIC BIC logLik deviance Chisq Df Pr(>Chisq)
## I3.null 13 133.79 169.24 -53.894 107.79
## I3.model 14 131.49 169.67 -51.742 103.48 4.3035 1 0.03803 *
## ---
## Signif. codes: 0 '***' 0.001 '**' 0.01 '*' 0.05 '.' 0.1 ' ' 1
# (intermediate) results:
# 1) Gender IS significant. Gender affected log10(PM) (Xi^2(1)=4.3035,p=0.03803),
# lowering it by a factor of -0.3453 P/s+-0.1246 (standard errors)
# from female to male
##########################################################################################
```
### **By-subject analysis**

```
coef(I3.model)
## $ID
## (Intercept) Conditionsinging Conditionspeaking Gendermale
## S1 0.9427102 2.070445 1.3528669 -0.2347422
## S2 2.4091803 1.383835 -0.5690541 -0.6500869
## S3 1.6412443 1.743387 0.4373846 -0.1351186
## S4 1.1836732 1.957624 1.0370665 -0.3612540
## S5 1.4754273 1.821023 0.6547005 -0.3452990
## S6 2.3424326 1.415087 -0.4815761 -0.3452997
## S7 1.6277395 1.749710 0.4550837 -0.3453004
## S8 0.9852099 2.050546 1.2971678 -0.3453025
##
## attr(,"class")
## [1] "coef.mer"
# 1) all subjects (except for S2 and S6 - see Fig. 2 in manuscript)
# show an increase of emitted Particles from breathing to speaking
# 2) all subjects
# show an increase of emitted Particles from breathing to singing
# 3) all subjects show, that females emitted more particles than males
# 4) the highest ratio was shown by S2
```